## **Foreman - Feature #5783**

## **As a user, I would like to be able to watch relevant logs in the application**

05/19/2014 08:50 AM - Ohad Levy

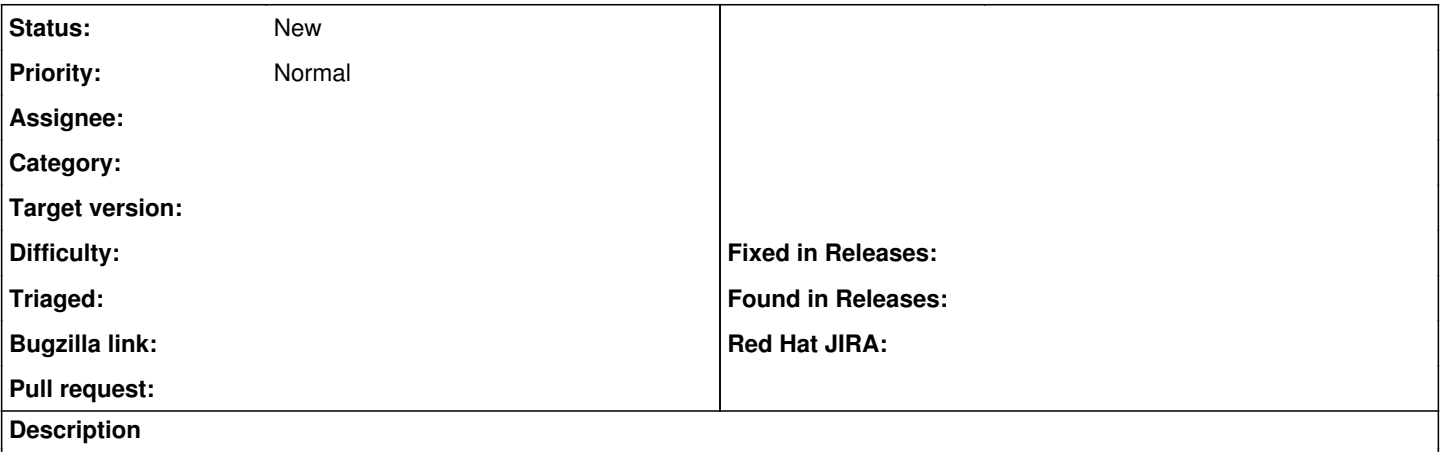

I would like to be able to view logs related to failures (provisioning failures, compute resources, smart proxy etc) within the UI.

This should be avail only to admins, or with filters based on permissions, but should allow the users not to leave the UI in order to know whats wrong.